# 운전모드를 고려한 열병합발전의 열거래 최적운전

# 김용하† ㆍ우성민ㆍ백범민ㆍ이평호ㆍ김영길

인천대학교

(2009년 4월 13일 접수, 2009년 5월 26일 수정, 2009년 5월 26일 채택)

# **A Study on the Optimal Bilateral Heat Transaction of CHP considering the Operation Modes**

**Yong-Ha Kim**† **, Sung-Min Woo, Bum-Min Back, Pyong-Ho Lee, Young-Gil Kim**

*University of Incheon*

(Received 13 April 2009, Revised 26 May 2009, Accepted 26 May 2009)

# 요 약

최근 저탄소 녹색성장을 필두로 그린에너지의 중요성이 증대되고 있다. 이중 에너지 효율이 가장 우수한 발전원인 열병합발전의 가장 현실적인 대안이다. 이러한 열병합발전의 경제성을 더욱 확보하고 동시에 신뢰 성 있는 운전을 위해서는 열 연계운전이 매우 중요하다 인식되고 있다. 이에 본 논문에서는 현재의 열병합발 전의 다양한 운전모드를 고려하여 열 연계운전을 최적으로 운용할 수 있는 알고리즘을 개발하여 집단에너지 사업자의 개별운전대비 집단에너지사업자간의 양자 간 최적 열 거래를 통하여 운전한 경우의 경제적 이득을 정량적으로 평가할 수 있도록 하였다. 또한, 본 실제 계통에 적용하여 본 연구에서 제안하는 알고리즘의 유용성을 검증하였다.

주요어 **:** 열거래, 운전모드, 열병합발전

**Abstract** ― Recently, the significance of Green-Energy led by low-carbon Green-Development is increasing as well in Korea. Among them, the most practical solution is the cogeneration which performs the best energy efficiency. This paper addresses the two of RCS(Regional Cogeneration System) connecting heat each other. It is conducted to quantitatively evaluate algorithm that optimally operate the heat transaction considering various operating modes. The proposed method is tested using the real system. Through the case studies, it is verified that the proposed algorithm of heat transaction can evaluate availability.

**Key words :** heat transaction, operation Modes, cogerneration

# **1.** 서 론

우리나라의 전력사용량은 산업화가 급격히 진행된 1970년대부터 현재에 이르기까지 꾸준한 증가 추세를 나타내고 있다. 전기산업에 경쟁원리가 도입되고 전력수 요가 급증하면서 에너지 이용의 합리화에 대한 관심이

증가하고 있다. 이에 신재생에너지나 분산형 전원 도입 이 증가하고 있으며, 이중 발전용량이 크고 입지적 요건 의 영향을 크게 받지 않는 열병합발전이 가장 현실적인 대안으로 인식되고 있다. 열병합 발전 시스템은 산업체 와 건물 등에 필요한 전기・열에너지를 자체 발전시설을 이용하여 일차적으로 전력을 생산한 후 배출되는 열을 회수는 방식으로 이용하므로 기존 방식보다 30~40[%] 의 에너지 절약 효과를 거둘 수 있는 고효율 에너지 이용 기술이다[1]. 이러한 열병합발전은 단독으로 운전하는 것 에 비하여 사업자간의 연계를 통하여 운전을 할 경우 경 비 절감과 신뢰성을 높일 수 있게 된다. 즉, 부하를 담당

<sup>†</sup>To whom correspondence should be addressed University of Incheon, 177 Dohwa-dong, Nam-gu, Incheon, Korea 402-749 E-mail : yhkim@incheon.ac.kr

하는 발전기의 출력뿐만 아니라 계통전체의 발전기의 출 력 조절로써 설비부담을 줄일 뿐 아니라 에너지 절감효 과를 높일 수 있다.

본 논문에서는 집단에너지사업자간의 양자 간 열 거래 를 통하여 경제성에 기반을 둔 최적 열거래 알고리즘을 개발하였으며 이를 통하여 시간대별 열 거래량과 연간에 걸친 경제적 이득을 산출하도록 하였다. 제안된 알고리 즘은 실제 운전되고 있는 계통에 적용하여 본 연구의 타 당성과 유용성을 검증하였다. 따라서 근래의 화두가 되 고 있는 기후변화협약에도 적극 대응이 가능하다.

### **2.** 본 론

집단에너지는 열 부하를 만족시키기 위해서 소각열 수 열, CHP(Combined Heat and Power), PLB(Peak Load Boiler), ACC(Accumulator)가동 순으로 운전을 행하고 있다. 우선 집단에너지사업자가 최적 열 거래를 수행하 기 위하여 본 연구에서는 운전모드를 고려하여 소각열 수열, CHP, PLB, ACC를 최적으로 운전할 수 있는 집단 에너지사업자간 최적열거래 운전을 위한 알고리즘을 그 림 1과 같이 하였다.

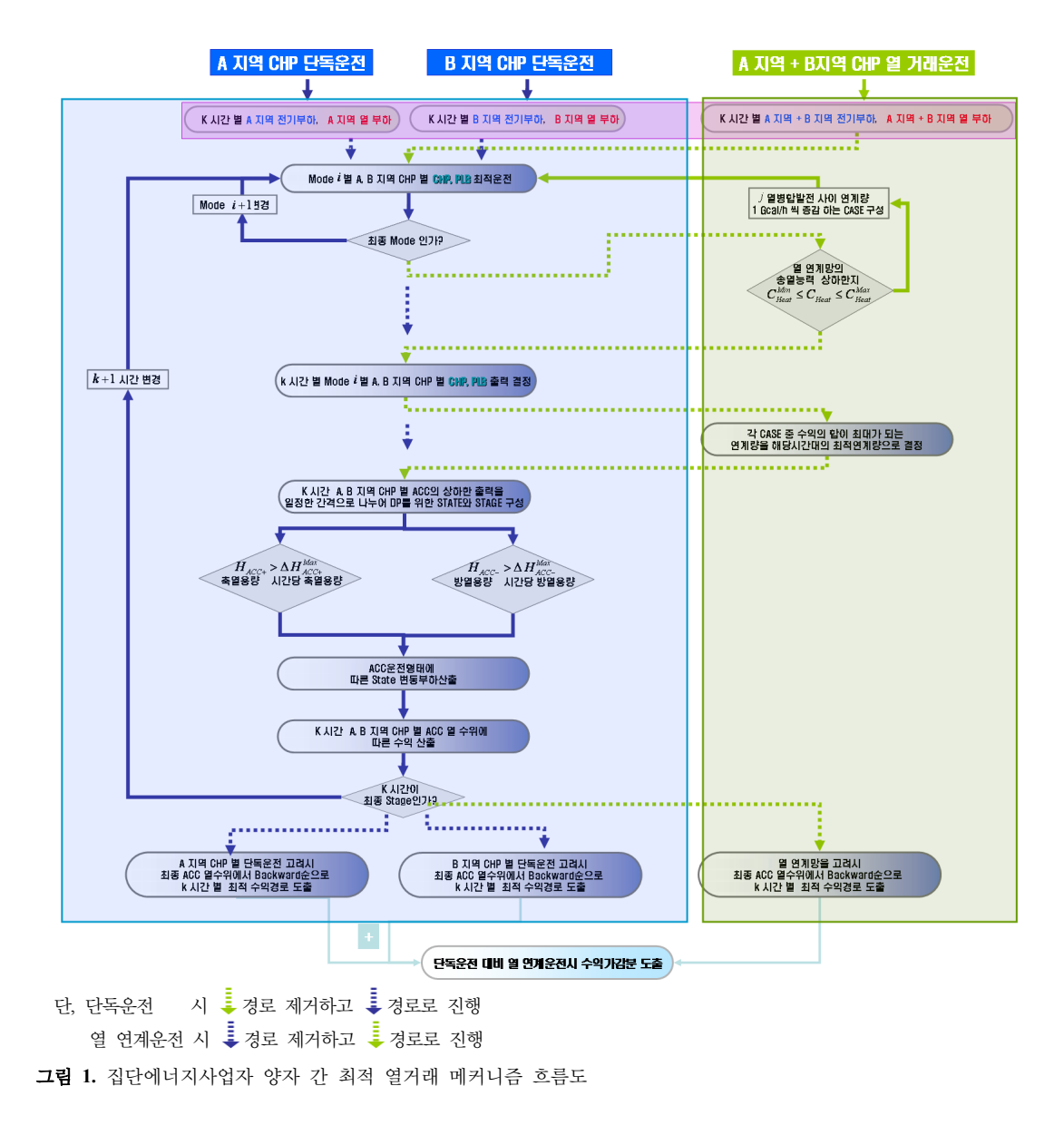

# **2.1** A지역 및 B지역의 열병합발전 단독운전

그림 1에서 A지역 및 B지역의 열병합발전에 대한 단 독운전의 각 단계는 다음과 같이 수행하였다.

- 단계 1-1 :  $k$  시간대 $(k = 1)$ 에 A지역 전기부하 및 열 부하와 B지역 전기부하 및 열 부하를 구성.
- 단계 1-2 : 단계 1-1에서 구성된 전기 및 열 부하를 이 용하여 A지역 및 B지역의 운전모드를 고려하여 열병 합발전의 CHP, PLB최적운전.
- 단계 1-3 :  $k$  시간대 $(k ≠ 1)$ 에 대해서 단계 1-2의 과 정을 반복수행하여 A지역 및 B지역의 운전모드를 고 려하여 열병합발전의 CHP, PLB최적운전.
- 단계 1-4 : 시간 시점의 A지역 및 B지역 열병합발전 의 ACC의 상하한 출력을 일정한 간격으로 나누어 동 적계획법을 위한 STATE와 STAGE 구성.
- 단계 1-5 : +1 시간대의 A지역 및 B지역 열병합발 전의 ACC운전형태에 따른 State 변동부하산출. 즉, ACC 시간당 축방열 용량[Gcal]의 State의 수를 산정 하여 ACC가 축열 시 부하를 부하 + 축열로 정하고, ACC가 방열 시 부하를 부하 - 방열로 하여 변동된 부 하의 State 구성.
- 단계 1-6 : 단계 1-5에서 구성된 State에 대하여 A지역 및 B지역의 운전모드를 고려하여 열병합발전의 CHP, PLB최적운전.
- 단계 1-7 : 단계 1-5 ~ 1-6과정을 반복하여 최종시간(*k* = N)까지 STATE와 STAGE로를 구성하여 A지역 및 B지역의 운전모드를 고려하여 열병합발전의 CHP, PLB최적운전.
- 단계 1-8 : 단계 1-7에서 산정된 STATE와 STAGE로 부터 A지역과 B지역 각각에 대해서 열병합발전의 운 전모드를 고려하여 열병합발전의 CHP, PLB, ACC최 적운전으로 수익최대화인 경로를 동적계획법의 Backward로 도출.
- 단계 1-9 : 단계 1-8로부터 계산된 A지역 및 B지역의 운전모드가 고려된 열병합발전의 최적단독운전으로 결정하고 A지역의 열병합발전의 수익 + B지역의 열 병합발전의 수익을 계산.

# **2.2** A지역 및 B지역의 열병합발전 열거래 최적운전

- 그림 1에서 A지역 및 B지역의 열병합발전 열거래 최 적운전에 대한 각 단계는 다음과 같이 수행하였다.
- 단계 2-1 :  $k$  시간대 $(k = 1)$ 에 A지역 전기부하 + B지 역 전기부하 및 A지역 열 부하와 및 B지역 열 부하를 합성하여 구성.
- 단계 2-2 : 단계 2-1에서 합성된 전기 및 열 부하를 이 용하여 운전모드를 고려하여 A지역 및 B지역 열병합 발전의 CHP, PLB최적운전.
- 단계 2-3 : 단계 2-2의 A지역 및 B지역 열병합발전에 서 열 연계망의 송열능력 상하한 제약조건에서 A지역 에서 B지역으로 단위용량 1[Gcal/h]씩 증감시키거나 B지역에서 A지역으로 단위용량 1[Gcal/h]씩 증감시킬 수 있는 송열 가능 CASE 구성.
- 단계 2-4 : 단계 2-3의 송열 가능 CASE에 대하여 변 동된 합성전기 및 열 부하를 이용하여 운전모드를 고 려하여 A지역 및 B지역 열병합발전의 CHP, PLB최적 운전.
- 단계 2-5 : 단계 2-4의 송열 가능 CASE 중에서 수익 최대화가 되는 최적 열거래 CASE 결정.
- 단계 2-6 :  $k$  시간대 $(k \neq 1)$ 에 대해서 단계 2-2 ~ 단 계 2-5의 과정을 반복수행하여 수익최대화가 되는 최 적 열거래 CASE 산정.
- 단계 2-7 : *k* 시간 시점의 수익최대화가 되는 최적 열 거래 CASE에서 A지역 및 B지역의 ACC의 상하한 출 력을 일정한 간격으로 나누어 동적계획법을 위한 STATE와 STAGE 구성.
- 단계 2-8 : *k* +1 시간대의 수익최대화가 되는 최적 열 거래 CASE에서 A지역 및 B지역의 ACC운전형태에 따른 State 변동부하산출. 즉, ACC 시간당 축방열 용 량[Gcal]의 State의 수를 산정하여 ACC가 축열 시 부 하를 부하 + 축열로 정하고, ACC가 방열 시 부하를 부하 - 방열로 하여 변동된 부하의 State 구성.
- 단계 2-9 : 단계 2-8에서 구성된 State에 대하여 합성 된 전기 및 열 부하를 이용하여 운전모드를 고려하여 A지역 및 B지역 열병합발전의 CHP, PLB최적운전.
- 단계 2-10 : 단계 2-8 ~ 2-9과정을 반복하여 최종시간 (*k* = N)까지 STATE와 STAGE로를 구성하여 합성된 전기 및 열 부하를 이용하여 운전모드를 고려하여 A 지역 및 B지역 열병합발전의 CHP, PLB최적운전.
- 단계 2-11 : 단계 2-10에서 산정된 STATE와 STAGE 로부터 최적 열거래 CASE인 운전모드를 고려한 열병 합발전의 CHP, PLB, ACC최적운전으로 수익최대화 인 경로를 동적계획법의 Backward로 도출.
- 단계 2-12 : 단계 2-11로부터 계산된 운전모드가 고려 된 열병합발전의 최적 열 거래운전을 결정하고 최적 열 거래운전시의 수익을 계산.
- 단계 2-13 : A지역 및 B지역의 열병합발전 열거래 최 적운전시의 수익과 A지역 및 B지역의 열병합발전 단 독운전 시의 수익을 비교.

**2.3** 열병합발전 단독운전 및 열거래 최적운전시의 알고리즘 그림 1의 플로우차트의 각 단계별 알고리즘은 2.3.1절 ~2.3.4절을 사용하여 수행하였다.

#### **2.3.1** 열병합발전의 운전모드

본 연구의 열병합발전의 운전모드는 4가지 MODE로 표 1과 같이 열부하, 전기부하, 최대 열부하, 전기 + 열 부하추종운전으로 구분할 수 있다.

열병합발전은 전기부하 및 열부하의 변화에 따라 가장 경제적인 MODE로 운전해야 한다. 즉, 그림 2와 같이 전 기부하 및 열부하의 변화가능 CASE에 따라 열병합발전 의 운전은 열 + 전기부하 시 MODE A, MODE C, MODE D 중에서 운전을 해야 하며, 전기부하일 경우는 MODE B로 하는 것이 가장 경제적인 운전방법이다. 단, 열 부하만 있을 경우는 MODE A, MODE C, MODE D 중에서 운전한다.

표 **1.** 운전방식에 따른 모드 구분

| 유전모드   | 유전방식         | 정의                     |
|--------|--------------|------------------------|
| MODE A | 열 부하 추종운전    | 열 부하 만족(전기부하 부족시 운전불가) |
| MODE B | 전기 부하 추종운전   | 전기부하 만족(열부하 부족시 운전불가)  |
| MODE C | 최대 열 부하 추종운전 | 열 부하 만족(전기부하 부족시 운전불가) |
| MODE D | 전기+열 부하 추종운전 | 전기와 열부하 모두 만족          |
|        |              |                        |

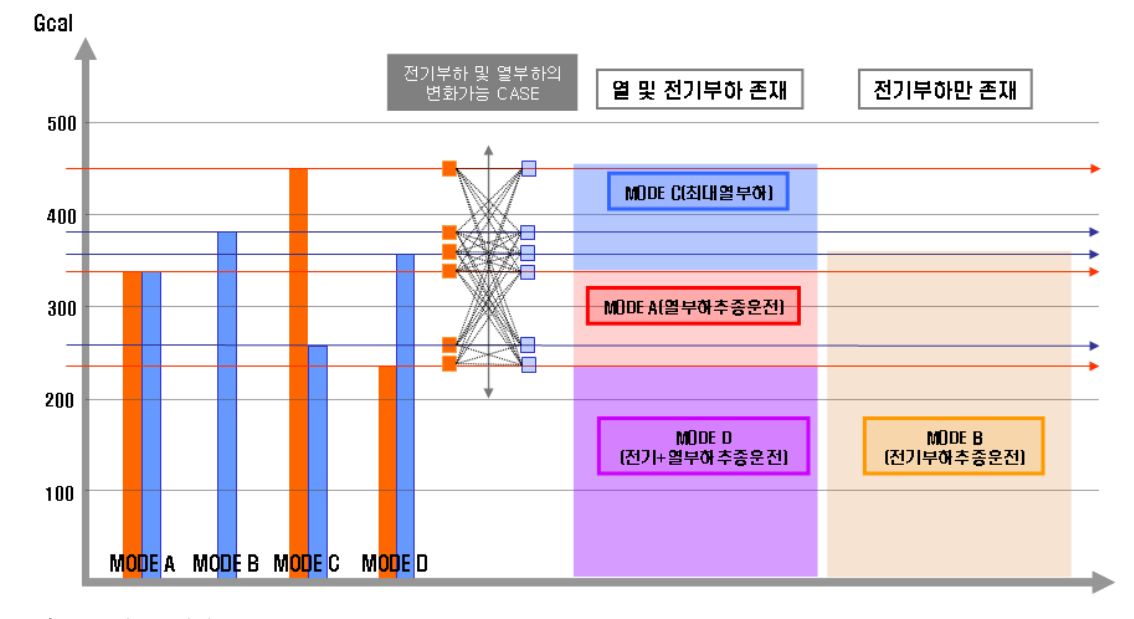

그림 **2.** 운전모드결정

### **2.3.2 CHP**와 **PLB**의 최적운전

CHP와 PLB의 최적운전을 2.1절인 A지역 및 B지역의 열병합발전 단독운전에서는 단계 1-2~단계 1-3에 적용 하였고, 2.2절인 A지역 및 B지역의 열병합발전 열거래 최적운전에서는 단계 2-2~단계 2-4에 사용하였다.

## **(1)** 목적함수

CHP와 PLB의 최적운전은 제약조건을 만족하면서 전 체 열원설비를 이용하여 수익을 최대화하는 열원설비의 기동 또는 정지를 결정하는 것이라 할 수 있다. 이에 식 (1)과 같이 각 열원설비의 최대 수익을 얻기 위한 문제이 다. 이때, 집단에너지사업자 중에서 지역난방사업자의 경우  $D^{j}_{Eectricity}$  및  $S_{Power\;Receive}$  를 제외하며, 구역형 전 기사업자인 경우는  $S_{Dispatch}$  를 제외한다.

$$
M_{in} F(H) = -\sum_{i=1}^{N_i} F(H_{CHP}^i) - \sum_{i=1}^{N_i} F(H_{PLB}^i) + M(S_{Dispatch}) + M(S_{Inverse}) + \sum_{j=1}^{N_i} M(D_{Heat}^j) + \sum_{j=1}^{N_j} M(D_{Electricity}^j) - M(S_{Power\, electric})
$$
 (1)

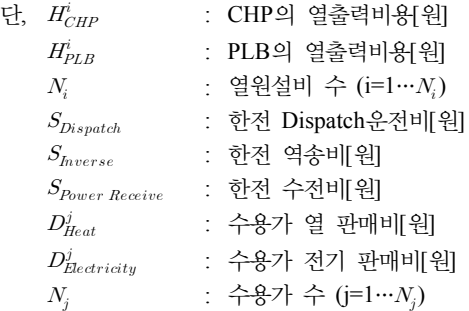

# **(2)** 열수급 제약조건

시시각각으로 변화하는 열 부하를 만족시키기 위하여 각 열원설비들은 적절한 출력으로 운전되어야 한다. 등 호제약조건인 열 수급제약조건을 열원설비들의 열 출력 으로 나타내면 다음 식 (2)와 같다.

 $H_{Load} = H_{CHPi} + H_{PLBi} + H_{ACCi}$  (2)

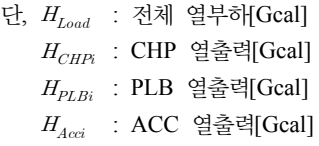

### **(3) CHP**의 제약조건

CHP가 낼 수 있는 열출력에는 상한치와 하한치의 제약 이 있어 식 (3)과 같은 제약 내에서만 열출력이 가능하다.

$$
H_{CHPi}^{Min} \le H_{CHPi} \le H_{CHPi}^{Max} \tag{3}
$$

단,  $H_{CHPi}^{Min}$  : i CHP의 최소 열출력[Gcal]  $H^{Max}_{CHPi}$  :  $i$  CHP의 최대 열출력[Gcal]

# **(4) PLB**의 제약조건

PLB도 마찬가지로 PLB가 낼 수 있는 열출력의 상한 치와 하한치의 제약이 있어 식 (4)와 같은 제약 내에서만 열출력이 가능하다.

$$
H_{PLBi}^{Min} \le H_{PLBi} \le H_{PLBi}^{Max} \tag{4}
$$

단,  $H_{PLBi}^{Min}$  :  $i$  PLB의 최소 열출력[Gcal]  $H^{Max}_{PLBi}$  :  $i$  PLB의 최대 열출력[Gcal]

### **(5)** 열 연계망의 제약조건

열 연계망을 건설하면 양자 간의 열연계망으로 인한 송열능력의 상한치와 하한치의 제약이 있어 식 (5)와 같 은 제약 내에서만 송열수송이 가능하다.

$$
C_{Heat}^{Min} \le C_{Heat} \le C_{Heat}^{Max} \tag{5}
$$

단,  $C_{Heat}^{Min}$  : 열 연계시 송열능력 하한치[Gcal/h]  $\mathit{C}_{\mathit{Heat}}^{\mathit{Max}}$  : 열 연계시 송열능력 상한치[Gcal/h]

## **2.3.3** 동적계획법을 이용한 축열조의 최적운전

동적계획법을 이용한 축열조의 최적운전을 2.1절인 A 지역 및 B지역의 열병합발전 단독운전에서는 단계 1-4 ~단계 1-8에 적용하였고, 2.2절인 A지역 및 B지역의 열 병합발전 열거래 최적운전에서는 단계 2-7~단계 2-11 에 사용하였다.

## **(1)** 동적계획법을 이용한 축열조의 최적운전 단계설정

2.2절에 구해진 *k* 시간(*k*=1)의 전기 및 열 부하로부터 CHP와 PLB의 최적운전을 수행하여 CHP와 PLB의 출 력을 산정한다. 이와 같은 방법으로 최종 시간(*k*=N)때 까지 열부하와 CHP, PLB의 열출력을 산정하고 ACC의 초기 열수위와 최종 시점의 ACC 열수위가 일치하는 지 점으로부터 가장 수익최대화인 경로를 탐색하여 가장 경 제적인 경로를 구할 수 있다. 동적계획법(DP ; Dynamic Programming)에 의한 축열조의 최적운전은 다음 단계 및 그림 3과 같다.[2]

• 단계 3-1 : ACC의 초기 열수위로부터 시간대 1의 상태 인 State(1,s)로 천이하는데 변동하는 열부하를 구한다.

$$
H_{Load}(1,s) = H_{ACC}^{Initial heat level} + \Delta H_{ACC}^{Max}
$$
 (6)

- 단,  $H_{Load}(1,s)$  : State(1,s)의 열부하[Gcal]  $H_{ACC}^{Initial\,\,heat\,\,level}$  : ACC 초기 열수위[Gcal]  $\triangle H_{ACC}^{Max}$  : ACC 시간당 축방열 용량[Gcal]  $s$  : 상태의 수
- 단계 3-2 : 단계 3-1의 천이되는 각 열부하로 부터 2.2 절에서 CHP와 PLB의 최적운전을 수행하여 CHP와 PLB의 열출력을 산정한다. 단, 각 열부하에서 천이 된 열부하만큼이 축열조의 열출력이다.
- 단계 3-3 : 단계 3-2에서부터 최종 시점까지 열부하와 CHP, PLB의 열출력을 산정하고 ACC의 초기 열수위 와 최종 시점의 ACC 열수위가 일치하는 지점으로부 터 가장 수익최대화인 경로를 Backward로 탐색하여 가장 경제적인 경로를 구한다.

### **(2)** 단위시간당 축방열 용량의 제약조건

ACC는 열출력 중 즉시 최대 열출력으로 운전할 수 없 으며, 단위시간당 일정한 열출력한도 내에서만 축방열을 할 수 있다. 즉, 한 시간에 얼마나 열출력을 증가시키거

나 감소시킬 수 있는가 하는 제약이 있는데 이는 식 (7) 과 같다.

$$
H_{ACCi}^{t-1} - \Delta H_{ACCi}^{Max} \le H_{ACCi} \le H_{ACCi}^{t-1} + \Delta H_{ACCi}^{Max} \tag{7}
$$

단,  $\triangle H_{ACCi}^{Max}$  : ACC의 단위시간당 축방열 용량 [Gcal/h]

### **(3) ACC** 열수위의 제약

기간에 대한 경제열부하수행시 초기 시간의 ACC 열 수위와 최종 시간의 ACC 열수위는 항상 같아야 한다.

$$
H_{ACCi}^{Initial\ heat\ level} = H_{ACCi}^{Final\ heat\ level} \tag{8}
$$

단,  $H_{ACCi}^{Initial\ heat\ level}$  : ACC의 초기 열수위[Gcal]  $H_{ACCi}^{Final\,\,heat\,\,level}$  : ACC의 최종 열수위[Gcal]

### **2.3.4** 최적 열 거래량 결정

최적 열 거래량 결정은 2.2절인 A지역 및 B지역의 열 병합발전 열거래 최적운전에서는 단계 2-5~단계 2-6에 사용하였다. 본 연구에서는 그림 4와 같이 A 지역과 B지 역의 열병합발전에 대해서 2.2절 CHP와 PLB의 최적운 전을 수행하고 식 (5)와 같이 열 연계망의 제약조건으로 부터 A지역에서 B지역으로 단위용량 1[Gcal/h]씩 증감 시키거나 B지역에서 A지역으로 단위용량 1[Gcal/h]씩 증감시킬 수 있는 송열 가능 CASE 구성한다.

이상의 모든 CASE로부터 CHP와 PLB의 최적운전을 수행하여 수익최대화가 되는 CASE를 최적 열 거래량으

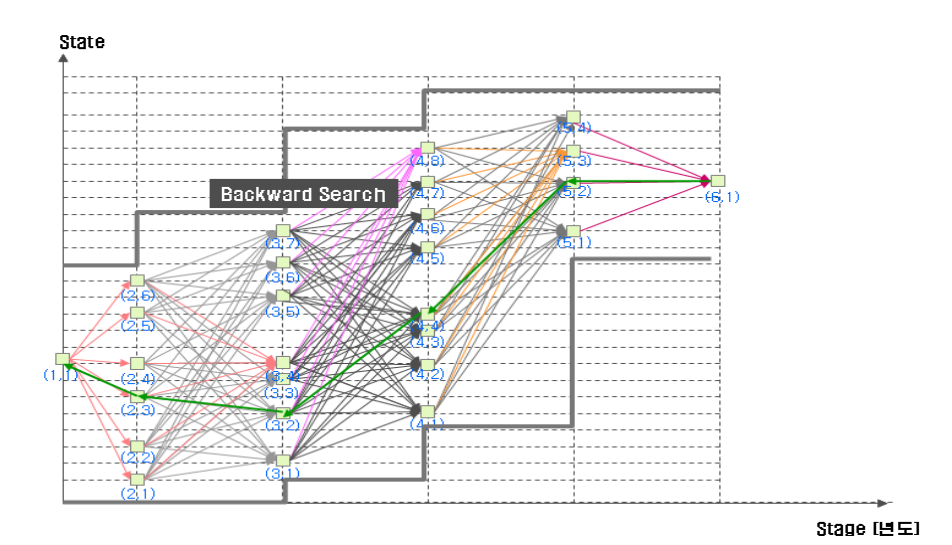

그림 **3.** Backward 탐색에 의한 ACC최적안의 도출

로 산정하였다. 본 연구에서는 최적 열 거래량을 열 거래 를 수행할 수 있는 모든 경우의 수에 대하여 모두 시뮬레 이션을 수행하여 수익이 최대화되는 CASE를 최적 열 거래량으로 선정하였으며 이는 그림 5와 같다.

# **3.** 사례연구

# **3.1** 모델계통

본 연구에서 개발한 열거래 메커니즘에서 구현할 수 있는 경우의 수는 크게 3가지로 구분할 수 있다. 첫째는

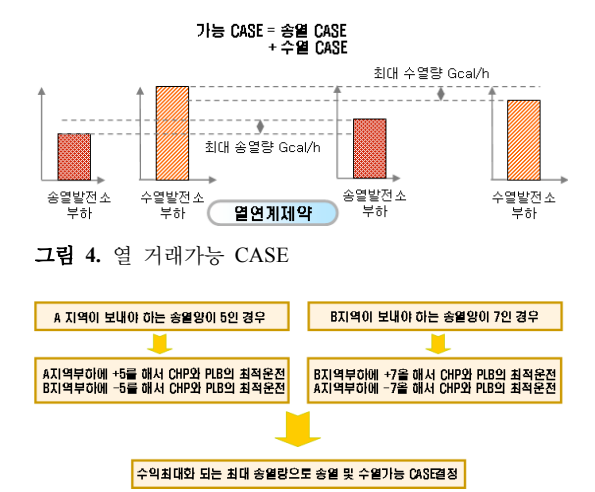

그림 **5.** 수익이 최대화되는 최적 열 거래량 CASE산정

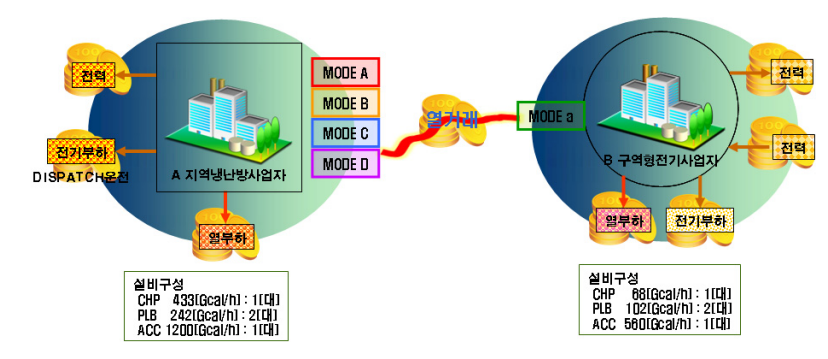

#### 그림 **6.** 모델계통도

#### 표 **2.** 운전방식에 따른 모드 구분

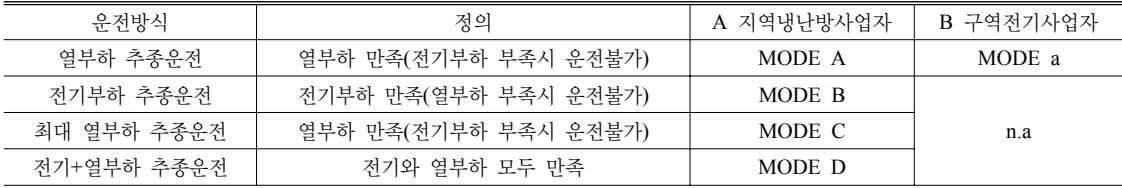

지역냉난방사업자와 지역냉난방사업자의 열거래, 둘째 는 구역형전기사업자와 구역형전기사업자의 열거래, 마 지막으로 지역냉난방사업자와 구역형전기사업자의 열거 래로 나눌 수 있다. 이 중에서 가장 복잡한 대상인 지역 냉난방사업자와 구역형전기사업자를 대상으로 하였으며 설비구성은 두 발전소 각각 CHP 1대, PLB 2대, ACC (축열조) 1대로 구성하였으며 MODE별 특성은 표 2와 같다.

#### **3.2** 입력데이터

# **3.2.1** 설비 입력 데이터

# **(1) A** 지역냉난방사업자

A 지역냉난방사업자의 CHP의 모드별 연료비 계수, 발전기 열출력 상・하한치, 열전비 계수, 축열조 최대용량 및 초기열수위, Ramp Rate 등의 입력데이터는 표 3 및 표 4와 같다.

### **(2) B** 구역형전기사업자

B 구역형전기사업자의 CHP의 연료비 계수, 발전기 열 출력 상・하한치, 열전비 계수, 축열조 최대용량 및 초기 열수위, Ramp Rate 등의 입력데이터는 표 5 및 표 6과 같다.

#### **(3)** 열 연계망 송열능력 입력데이터

열 연계시 A 지역냉난방사업자 및 B 구역형전기사업

| 종 류        |        | 연료비 계수 |        |           | 열출력<br>하하치 | 열출력<br>상한치 | 열전비 계수 |                          |           | 비고   |
|------------|--------|--------|--------|-----------|------------|------------|--------|--------------------------|-----------|------|
|            |        | a      | b      | c         | [Gcal]     | [Gcal]     | a      | b                        | c         |      |
|            | MODE A | 0.0071 | 33.069 | 569.8     | 170        | 402        | 0.0013 | 0.3216                   | 57.112    |      |
| <b>CHP</b> | MODE B | 0.0102 | 11.008 | 25.8      | 184        | 425        | 0.0039 | 6.6856                   | $-47.829$ | 전력생산 |
|            | MODE C | 0.0051 | 59.016 | $-281.27$ | 173        | 511        | 0.0003 | 0.3065                   | 55.72     |      |
|            | MODE D | 0.0263 | 26.621 | 343.21    | 134        | 303        | 0.0004 | 0.8179                   | 100.36    |      |
|            | PLB A  | 0.0178 | 42.716 | 25.792    | 40         | 100        |        | $\overline{\phantom{0}}$ |           |      |
|            | PLB B  | 0.0069 | 56.427 | 13.145    | 28         | 140        |        | -                        |           |      |

표 **3.** A 지역냉난방사업자의 열원설비 입력데이터

표 **4.** A 지역냉난방사업자의 축열조 입력데이터

| 축열조 용량[Gcal] | Ramp Rate[Gcal] | 초기열수위[Gcal] |  |  |
|--------------|-----------------|-------------|--|--|
| 1200         | 140             | 600         |  |  |

#### 표 **5.** B 구역형전기사업자의 CHP 입력데이터

| 종 류        |        | 계수<br>연료비 |        |            | 열출력<br>하한치 | 열출력<br>상한치 | 열전비 계수                   |                          |          | 비고 |
|------------|--------|-----------|--------|------------|------------|------------|--------------------------|--------------------------|----------|----|
|            |        | a         |        | c          | [Gcal]     | [Gcal]     | a                        |                          | c        |    |
| <b>CHP</b> | MODE a | 0.00977   | 52.201 | $-41.7372$ | 10         | 68         | 0.0004                   | 1.0102                   | $-0.766$ |    |
|            | PLB a  | 0.0229    | 53.494 | 495.41     |            | 68         | $\overline{\phantom{a}}$ |                          |          |    |
|            | PLB b  | 0.0229    | 53.494 | 495.41     | 8.5        | 34         |                          | $\overline{\phantom{a}}$ |          |    |

표 **6.** B 구역형전기사업자의 축열조 입력데이터

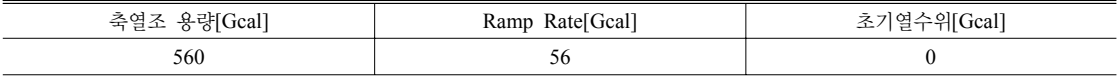

#### 표 **7.** 열 연계망 송열능력 입력데이터

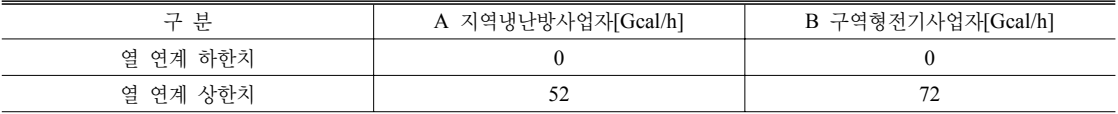

자의 송열능력은 표 7과 같다.

**3.2.2** 부하 입력 데이터

#### **(1) A** 지역냉난방사업자 부하

A 지역냉난방사업자의 연간 열 부하 및 전기부하는 다 른 그림 7과 같다.

# **(2) B** 구역형전기사업자 부하

B 구역형전기사업자의 연간 열 부하 및 전기부하는 다 른 그림 8과 같다.

#### **3.3** 단독운전시 각 발전소 열원설비 열출력 결과

A 지역냉난방사업자와 B 구역형전기사업자가 단독으 로 운전하였을 경우 열원설비의 출력은 그림 9와 같다. 그림 9와 같이 열원설비 열 생산특성의 특성을 살펴보 면 각 발전소별로 부하의 크기에 따름 설비들의 출력을 볼 수 있다. 굵은 선은 부하를 나타내고 CHP, PLB, ACC와 소각장 수열 등으로 부하를 만족시키는 출력을 내고 있다. A 지역냉난방사업자와 B 구역형전기사업자 모두 DP를 통한 최적운전으로 축열조가 축열, 방열하면 서 최대의 수익을 낼 수 있는 운전을 수행하였다.

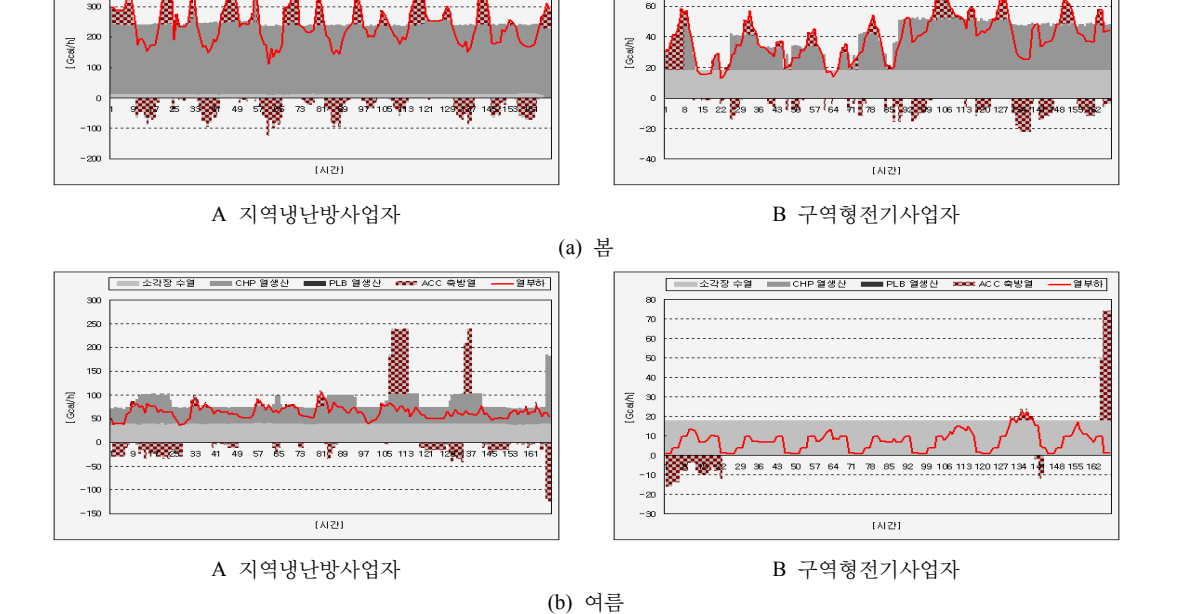

- 열부하

 $10<sup>2</sup>$ 

 $\alpha$ 

그림 **8.** B 구역형전기사업자의 연간 부하데이터

Œ 500

 $400$ 

- 소각장 수열 - Income 이 일생산 - Impair PLB 열생산 - Impair ACC 축방열 -

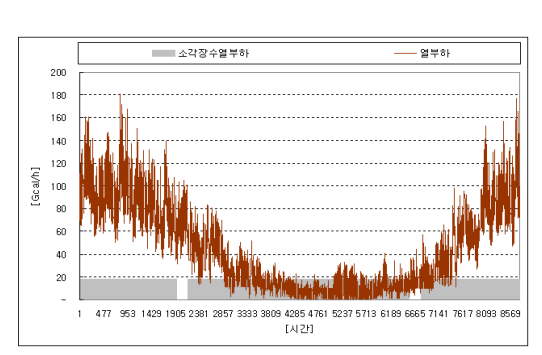

그림 **7.** A 지역냉난방사업자의 연간 부하데이터

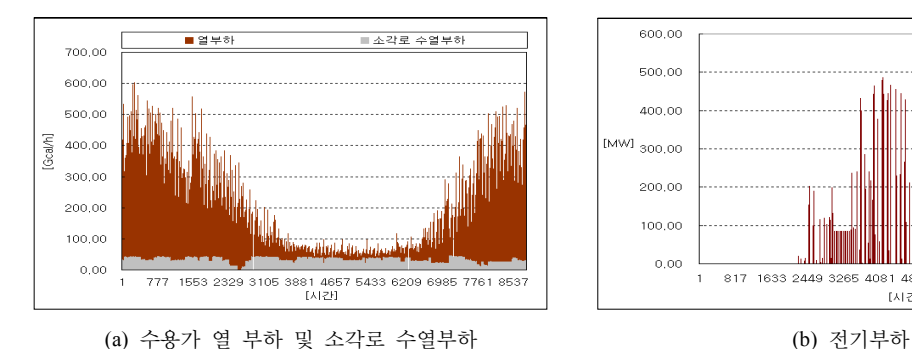

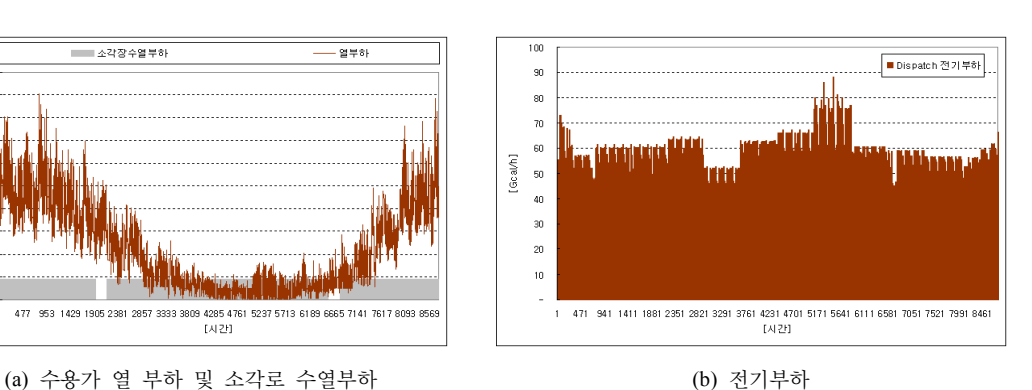

- 열부하기

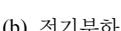

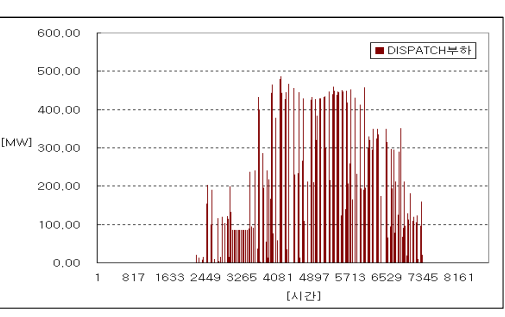

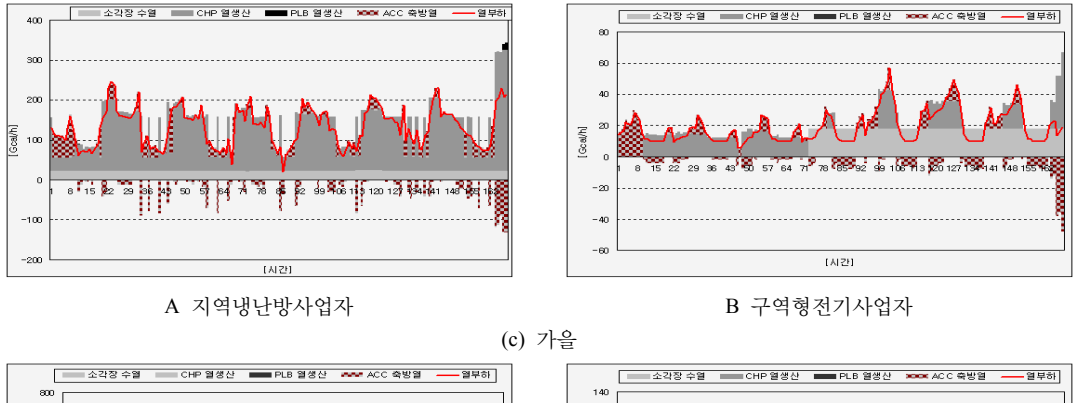

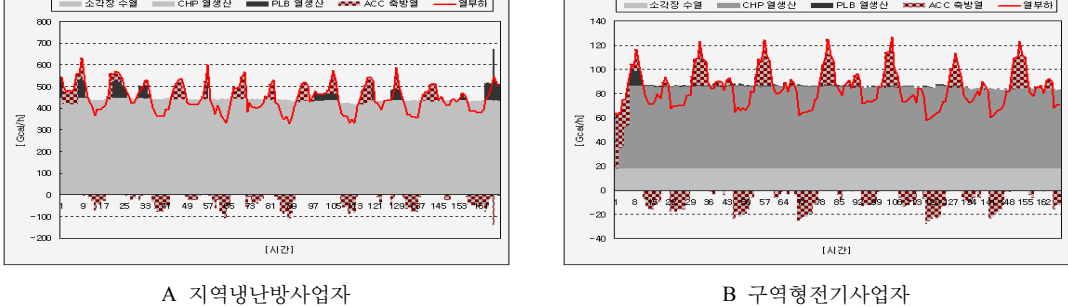

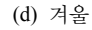

그림 **9.** 단독운전 시 계절별 열원설비 열 생산특성

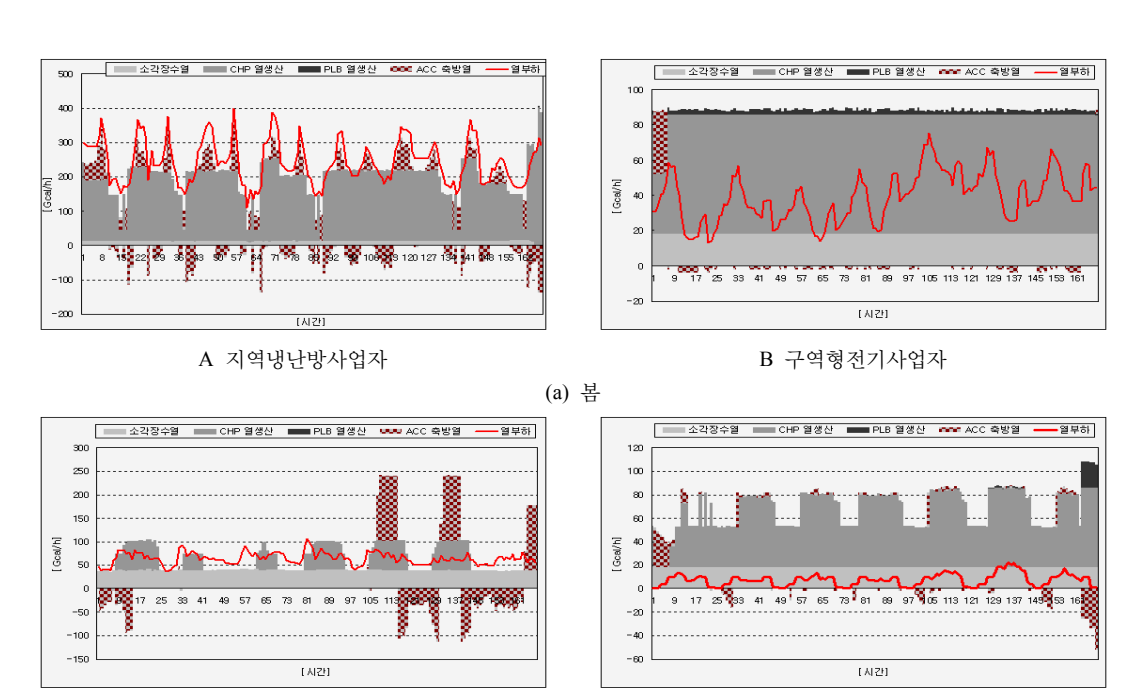

A 지역냉난방사업자 B 구역형전기사업자

(b) 여름

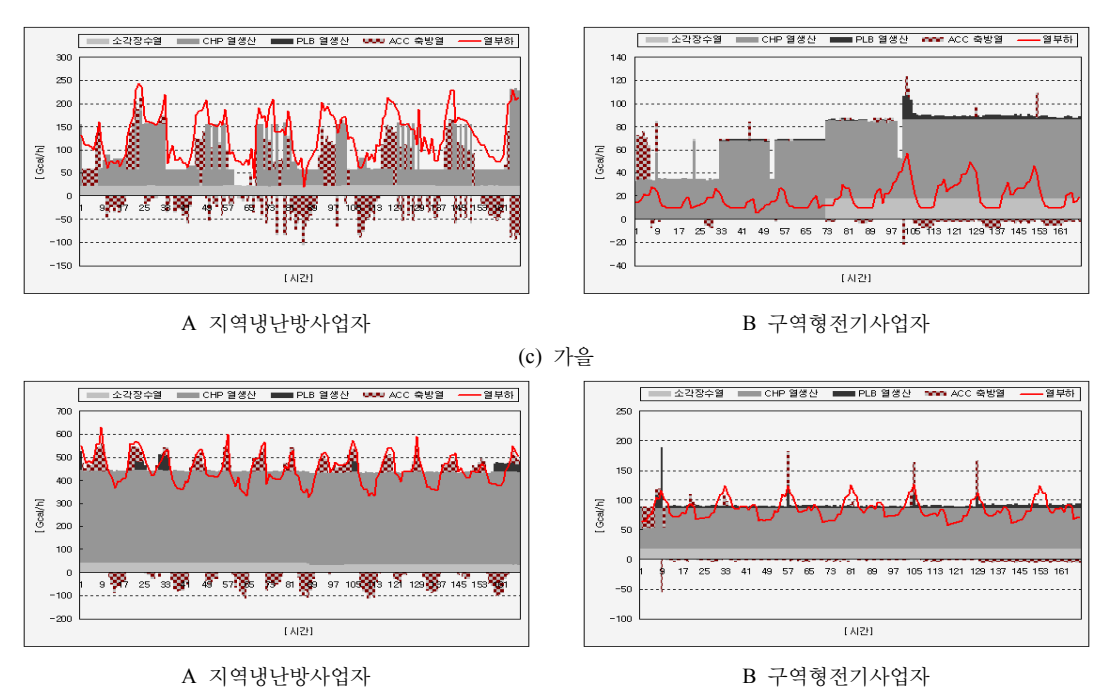

(d) 겨울

그림 **10.** 열 연계운전 시 계절별 열원설비 열 생산특성

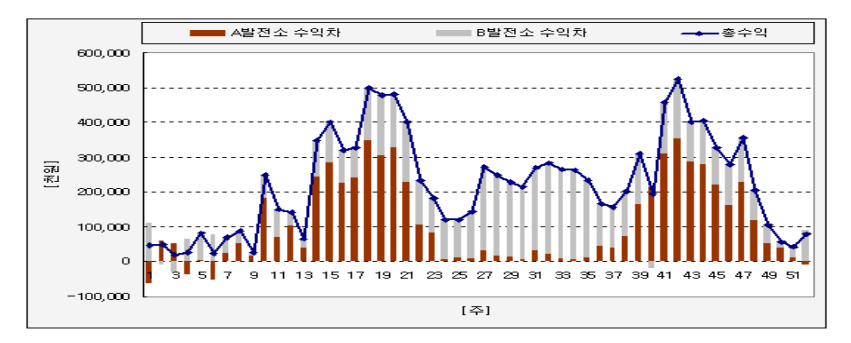

그림 **11.** 연간 주별 연계운전으로 인한 수익

# **3.4** 열 연계운전시 각 발전소 열원설비 열출력 결과

A 지역냉난방사업자와 B 구역형전기사업자가 열 연 계하여 운전하였을 경우 열원설비의 출력은 그림 10과 같다.

그림 10과 같이 봄, 여름, 가을에는 B 구역형전기사업 자는 부하이상의 출력을 냈고, A 지역냉난방사업자는 부 하이하의 출력을 낸 것으로 도출되었다. 이는 B 구역형 전기사업자에서 A 지역냉난방사업자로 송열하는 것이 그 부하에 대하여 가장 큰 수익을 내는 운전이며, 이 경 우는 B 구역형전기사업자에서 생산된 열을 버리더라도 열전비에 따른 전력을 생산하여 역송시키는 것이 가장

큰 수익을 낸 것으로 도출되었다. 겨울의 경우에는 A 지 역냉난방사업자, B 구역형전기사업자가 서로 송열하는 것이 두 발전소의 가장 큰 수익을 내는 것으로 산정되었 다. 이 경우는 약간의 열 거래가 있긴 하지만, 두 지역 모두 열부하가 크기 때문에 거의 열 부하 추종운전의 형 태로 운전되었다.

# **3.5** 단독운전과 열 연계운전 시의 수익결과 비교

A 지역냉난방사업자와 B 구역형전기사업자의 연간 수익과 두 지역의 수익의 합은 그림 11 및 표 6과 같다. 표 8과 같이 A 지역냉난방사업자는 지출부분인 연료

|                   |              | 지출                 |            | 수입         | 총지출액       | 연계에 따른     |  |
|-------------------|--------------|--------------------|------------|------------|------------|------------|--|
|                   |              | 연료비[천원]<br>수전비[천원] |            | 역송비[천원]    | [천원]       | 총수익[천원]    |  |
| А<br>지역냉난방<br>사업자 | 단독(α)        | 57,522,150         |            | 3,427,141  | 54,095,009 |            |  |
|                   | 연계 $(\beta)$ | 51,214,679         |            | 2,704,214  | 48,510,465 |            |  |
|                   | $a-\beta$    | 6,307,471          |            | $-722,927$ | 5,584,544  |            |  |
| B                 | 단독(α)        | 15,985,266         | 13,744,354 | 8,605,553  | 21,124,067 | 11,991,476 |  |
| 구역형전기<br>사업자      | 연계 $(\beta)$ | 35,759,184         | 477,756    | 21,519,805 | 14,717,135 |            |  |
|                   | $a-\beta$    | $-19,773,918$      | 13,266,598 | 12,914,252 | 6,406,932  |            |  |

표 **8.** 연계운전에 따른 연간 총 수익

비에서 6,307,471[천원]을 절감하였고, 수익부분인 역송 비도 감소하였다. 하지만 연료비 절감비가 더 크므로 약 56[억원] 정도의 비용절감 효과가 있었다. B 구역형전기 사업자는 지출부분에서 연료비는 더 많이 들어갔고, 수 전비는 적게 지출이 되었다. 이는 더 많은 연료를 사용하 여 너 많은 출력을 내서 전력을 수전 받는 것보다 연계를 함으로써 발생된 전력으로 전기부하를 담당하고, 부하보 다 많이 생산된 전력을 역송시킴으로 더 큰 수익을 만들 어 냈다. 이는 단독으로 운전하였을 때 보다 지역냉난방 사업자와 구역형전기사업자 열 거래를 함으로써 더 큰 수익을 낼 수 있고, 그 결과 두 발전소의 연계운전을 통 하여 단독운전 시와 비교하여 약 120[억원] 정도의 수익 을 낸 것으로 산정되었다.

# **4.** 결 론

본 논문의 주요결과는 다음과 같다.

첫째, 본 연구에서 집단에너지사업자가 현재의 설비인 CHP, PLB, ACC로 부터 시간대별 최적운전할 수 있는 알고리즘을 개발하였다.

둘째, 최적 열거래 메커니즘을 수립하기 위해서 지역 냉난방사업자와 구역형전기사업자 열병합발전소간의 연 계량을 산정하여 열거래시 수익최대화로 운전할 수 있는 알고리즘을 개발하였다.

셋째, 본 논문에서 개발된 열거래 메커니즘을 증명하 기 위해서 수행된 사례연구 결과 단독으로 운전하였을 경우 약 75,219,076[천원]의 지출이 발생하였고, 연계운 전을 하였을 경우 63,227,600[천원]의 지출이 발생하였

다. 열 거래를 통해서 약 120[억원]의 수익을 발생시켰으 며 이는 단독운전 지출의 약 15.94[%]의 절감 효과를 가 져왔다. 각 발전소가 단독운전을 하였을 경우 남는 열이 나 모자라는 부분을 다른 발전소와 거래를 함으로써 폐 열 처리비용 등도 절감할 수 있을 것으로 기대된다.

본 논문에서는 두 집단에너지사업자간의 열 거래에 대 하여 연구를 진행하였지만 추후에는 다자간 열거래 메커 니즘을 수행할 수 있는 알고리즘을 개발하여 이를 정량 적인 평가할 필요가 있다고 사료된다.

# 감사의 글

이 논문은 인천대학교 2008년 자체연구비 지원에 의 하여 연구 되었음.

# 참고문헌

- 1. 김용하, "우리나라 전력계통에서 분산형전원의 구축 시나 리오에 의한 전력소매비용평가", 제58권, 제3호, pp.478-485, 2009년 3월, 대한전기학회지.
- 2. Allen J. Wood, "Power Generation, Operation, and Control", John Wiley&Sone, Inc, 1996.
- 3. Tao Guo, Henwood, M.I, "An algorithm for combined heat and power economic dispatch", pp.1778-1784, Nov. 1996, IEEE.
- 4. 한국전기연구원, "분산형전원 보급확대를 위한 지역냉난 방 집단에너지사업 개선방안 연구", 지식경제부, 2006.
- 5. 에너지관리공단, "기존 난방지역의 열병합발전시스템으로 의 전환 타당성 검토 및 정책방안 연구", 전력기반조성사 업(대한전기학회), 2006.
- 6. 한국전기연구원, "산업체 열병합발전 최적운용모형연구", 통상산업부, 1994.